# **1. Quadratwurzeln und reelle Zahlen**

# **9 Einstiegsseite:**

- **→** Familie Müller: 16×5 € = 80 € Familie Mever:  $50.5 \text{€} = 250 \text{€}$ Familie Yilmaz: 25⋅5€ = 125€
- **→** Das Grundstück von Familie Müller ist 400m2 groß, das von Familie Meyer ebenfalls 400m2 und das von Familie Yilmaz 625m2. Im Vergleich zur Grundstücksgröße bezahlt Familie Meyer wesentlich mehr als die beiden anderen Familien.
- **→** Das Grundstück von Familie Müller ist 400m2 groß. Die Seitenlänge eines gleich großen Quadrats wäre 20m lang.

Das Grundstück von Familie Meyer ist ebenfalls 400m2 groß. Die Seitenlänge eines gleich großen Quadrats wäre also auch 20m lang.

Das quadratische Grundstück von Familie Yilmaz ist 625 m<sup>2</sup> groß mit der Seitenlänge 25m.

Daraus ergeben sich dann folgende Gebühren nach dem Quadratwurzel-Maßstab.

Familie Müller:  $20.5€ = 100 €$ Familie Meyer:  $20.5€ = 100 €$ Familie Yilmaz: 25×5 € = 125 €

## **Lernfeld: Entdeckungen an Zahlen**

**10 1. Auftrag: Unterschiedliche Striche: Bruchstrich und Periodenstrich**

Diese Aufgabe führt zu der Erkenntnis, dass gebrochene Zahlen äquivalent zu besonderen Dezimalzahlen sind: zu endlichen oder zu periodischen. Dies bereitet auf das Kapitel vor, in dem die Schüler rationale und irrationale Zahlen unterscheiden müssen und als Teilmenge der reellen Zahlen erkennen müssen und ebenso darauf, dass Schüler Dezimalzahlen in gewöhnliche Brüche umwandeln können müssen.

**→** Lisa versucht wahrscheinlich, die beiden Dezimalzahlen schriftlich zu addieren und meint damit, dass die Zahlen 3 und 6 jeweils addiert werden müssten. Lisas Auffassung nach hätte dies zur Folge, dass dies eigentlich viele 9en hintereinander ergeben müsste. Einzig am Ende des Bruches "zwei Drittel" in Dezimalschreibweise steht bei der Darstellung am Taschenrechner eine 7. Daher wäre das Ergebnis gemäß Lisa trotzdem ungleich 1, weshalb sie an der Lösung von Kevin zweifelt.

**10 →** Lösungen von links nach rechts:

 $\frac{7}{10}$  = 0,7 (abbrechend)  $\frac{3}{4}$  $\frac{3}{4}$ =0,75 (abbrechend)  $\frac{4}{3}$  = 1,33... (nicht abbrechend)  $\frac{5}{8}$  $\frac{5}{8}$  = 0,625 (abbrechend)  $\frac{5}{6}$  = 0,833… (nicht abbrechend)  $\frac{3}{25}$  $\frac{3}{25}$  = 0,12 (abbrechend)  $\frac{4}{5}$  $\frac{27}{6}$ = 0,833… (nicht abbrechend)  $\frac{27}{25}$ <br> $\frac{4}{7}$ = 0,571428… (nicht abbrechend)  $\frac{8}{200}$  $\frac{8}{200}$  = 0,04 (abbrechend)  $\frac{1}{19}$  = 0,05263... (nicht abbrechend)<br>0,07 =  $\frac{7}{100}$ ; 0,24 =  $\frac{24}{100}$  =  $\frac{6}{25}$ ; 1,53 =  $\frac{153}{100}$  $\frac{53}{100}$ 

$$
\Rightarrow 0.07 = \frac{7}{100}; 0.24 = \frac{24}{100} = \frac{6}{25}; 1.53 = \frac{153}{100} = 1\frac{53}{100}; 4.125 = \frac{33}{8} = 4\frac{1}{8}
$$

**→** Man erhält folgende Werte:

1:9 = 0, $\overline{1}$ ; 4:9 = 0, $\overline{4}$ ; 1:99 = 0, $\overline{01}$ ; 52:99 = 0, $\overline{52}$ ; 7:999 = 0,  $\overline{\phantom{a}}$ 007; 214÷99 = 0,  $\overline{\phantom{a}}$ 214 Es entsteht eine Regelmäßigkeit, sodass immer genau die Zahlen, die im Zähler eines Bruches mit Neunen im Nenner, sich bei der Dezimalschreibweise unter dem Periodenstrich wiederfinden. Die Anzahl der Neunen im Nenner gibt dabei die Anzahl der Stellen der Zahlen unter dem Periodenstrich an. Damit kann man sofort periodische Brüche umwandeln, z. B.:<br>0,32 =  $\frac{32}{99}$ ; 0,8 =  $\frac{8}{9}$ ; 0,014 =  $\frac{14}{999}$ 

$$
0,\overline{32} = \frac{32}{99}; 0,\overline{8} = \frac{8}{9}; 0,\overline{014} = \frac{14}{999}
$$

- **→** Lösungen zu den Aufgaben von links nach rechts:
	- \_ 2  $\frac{2}{9}$ ;  $\frac{6}{9} = \frac{2}{3}$  $\frac{2}{3}, \frac{16}{99}, \frac{53}{99}$ den Auf<br><u>53</u>. 123<br>99<sup>,</sup> 999 123 Aufgabe<br><u>123. 17</u><br>999<sup>,</sup> 999 17
- 999 **→** Lösungen zu den Aufgaben von links nach rechts: Alle Berechnungen erfolgen gemäß der im Buch abgebildeten Beispielrechnung. rechnun<br><u>176</u> = <u>73</u><br>990 <sup>=</sup> 495 ung.<br><u>73 : 25</u><br>495<sup>;</sup> 990  $\frac{25}{990} = \frac{5}{198}$ ;  $\frac{43}{90}$  $\frac{43}{90}, \frac{289}{990}$ jen gemal:<br><u>289</u>. 1222<br>990<sup>,</sup> 9900 mais der in<br><u>1222</u> = 611<br>9900 <sup>=</sup> 4950 er im Buch<br><u>611 , 7944</u><br>4950<sup>;</sup> 9990 3uch abgeb<br><u>7944</u> = <u>1324</u><br>9990 <sup>=</sup> 1665

289 611 1 324 1 665

**→** Es werden jeweils die Ziffern der nächsten natürlichen Zahl angehängt. Es können keine Brüche sein, da jeder Bruch entweder eine abbrechende Dezimalzahl oder eine periodische Dezimalzahl ist.

# **2. Auftrag: Lange und kurze Wurzeln** \_\_

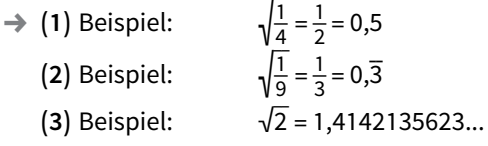

## **1.1 Quadratwurzeln**

#### **1.1.1 Näherungswerte für Quadratwurzeln**

# **11 Einstieg:**

 $1,4^2 = 1,96$ , also nicht gleich 2.

 $1,41^2 = 1,99881$ , also nicht gleich 2.

Auch wenn man noch mehr Stellen nach dem Komma nimmt, erhält man beim schriftlichen Quadrieren der Zahl nie 2 als Ergebnis.

- **12 2. a**)  $\sqrt{121}$ 121 = 11; natürliche Zahl \_\_\_\_
	- **b**) √192 = 13,85640646055…; nicht abbrechende Dezimalzahl
	- **c)** √ 1,44 = 1,2; abbrechende Dezimalzahl \_\_\_
	- **d**) √41 = 6,403124237432…; nicht abbrechende Dezimalzahl
	- **e**) √2,89 = 1,7; abbrechende Dezimalzahl
	- **f)** √ 0,0009 = 0,03; abbrechende Dezimalzahl
	- **3.** √  $\overline{\phantom{a}}$ 2 000 ≈ 44,721359549

Der angezeigte Wert kann nicht exakt sein, da das Quadrat der letzten Ziffer immer ungleich 0 ist und somit mindestens eine Ziffer hinter dem Komma ungleich 0 ist. Das Quadrat der angezeigten Zahl kann also nicht gleich 2000 sein.

- **4. a**)  $\sqrt{7} \approx 2,65$  **b**) √  $\overline{59} \approx 7,68$  **c**) √  $\overline{\phantom{a}}$ 123 ≈ 11,09 **d)** √  $\overline{\phantom{a}}$ 7539 ≈ 86,83
- **5. a)** √  $\overline{\phantom{a}}$  $6,38 \text{ m}^2 \approx 2,53 \text{ m}^2$ 
	- **b**)  $\sqrt{385}$  m ≈ 19,62 m ≈ 19,6 m ≈ 20 m
	- **c**) √16,5 ha ≈ 4,06 ha
	- **d)**  $\sqrt{2450000}$  cm<sup>2</sup> ≈ 1565,25 cm<sup>2</sup> ≈ 1565 cm<sup>2</sup>
- **6. a)** Bei Eingabe des Terms √  $\overline{\phantom{a}}$ 9,0000001 zeigt die Anzeige 3.

Erklärung: Das Ergebnis ist falsch, denn 3×3 ≠ 9,0000001. Der Taschenrechner kann das Ergebnis aber nicht genau anzeigen, denn die erste von null verschiedene Ziffer hinter dem Komma wäre an einer Stelle, für die die Stellenanzahl in der Anzeige nicht ausreicht.  $\overline{\phantom{a}}$ 

Es ist: √  $9,0000001 = 3,000000016...$ 

- **b)** –
- **7.** Das hängt von Taschenrechnermodell ab.

Das nangt von Taschemechnermodelt ab.<br>Erhält man bei der ersten Berechnung zum Beispiel √26 eispiel √26 ≈ 5,099 019 514, so kann man anschließend 5,099 019 514 − √ 26 berechnen und erhält 0,000 000 000 4. Damit hat man schon eine Stelle mehr, nämlich √ 26 ≈ 5,099 019 513 6.

Auf diese Weise kann man noch mehr Stellen erhalten: \_\_\_ √ 26 ≈ 5,099 019 513 592 8.

- **8. a)** Es gilt 1 < √2 < 2, damit hat √2 Nachkommastellen mit Ziffern ungleich 0. Beim Quadrieren der letzten Ziffer entsteht eine Zahl, die nicht auf 0 endet. Somit ist mindestens eine Ziffer hinterm Komma ungleich 0 und das Quadrat der Lösung kann nicht gleich 2 sein. \_\_
	- **b)** Weil 4 eine Quadratzahl ist,  $2 \cdot 2 = 4$ , also  $\sqrt{4} = 2$ .  $\sqrt{4}$  liegt damit nicht zwischen zwei natürlichen Zahlen und hat folglich keine Nachkommastellen.

**8**

**12 9.** Wäre die Wurzel aus einer Primzahl p eine natürliche Zahl n, so wäre p durch n teilbar, denn  $n \cdot n = p$  und somit wäre p keine Primzahl.

#### **1.1.2 Irrationale Zahlen**

#### **Einstieg:**

- **a)** Jakob quadriert beide Seiten der Gleichung und multipliziert beide Seiten der Gleichung mit dem Nenner des Bruches. Jakob vergleicht dann die Endziffern der Dezimalzahlen auf beiden Seiten. Auf der rechten Seite erhält er die Endziffer des Quadrats von 5, das ist 25, also die Endziffer 5. Auf der rechten Seite muss er die Endziffer des Quadrats von 3, also die 9, noch mit 2 multiplizieren. Das Produkt ist 18, hat also die Endziffer 8. Da die letzten Ziffern der beiden Zahlen verschieden sind, sind auch die Zahlen verschieden. Damit ist das Gleichheitszeichen zwischen den beiden Seiten der Gleichung falsch und führt \_\_ zu einem Widerspruch. √2 kann also nicht durch diesen Bruch dargestellt werden kann.
- **b)** Man kann an dieser Stelle verschiedene Brüche ausprobieren. Man wird jedoch zu dem Ergebnis gelangen, dass sich bei jedem weiteren Versuch ein ähnlicher Widerspruch ergibt wie bei Jakob. Es gibt keinen Bruch, der genau \_\_ √ 2ist. Dieses wird auf Seite 14 des Schülerbandes auch allgemein bewiesen.
- **15 2.** Wenn  $\sqrt{\frac{1}{3}}$  eine gebrochene Zahl ist, dann müsste sie sich als vollständig gekürzter Bruch  $\frac{m}{n}$  darstellen lassen. Da  $\sqrt{\frac{1}{3}}$  $\frac{1}{3}$  zwischen  $\sqrt{\frac{1}{4}} = \frac{1}{2}$ ürzter Bruch  $\frac{m}{n}$  darstellen lassen. Da  $\sqrt{\frac{1}{3}}$  zwischen  $\sqrt{\frac{1}{4}} = \frac{1}{2}$  und  $\sqrt{\frac{1}{1}} = 1$  liegt, ist<br>—  $\sqrt{\frac{1}{3}}$  keine natürliche Zahl. Somit ist n ungleich 1. Nimmt man  $\frac{m}{n} = \sqrt{\frac{1}{3}}$  $\sqrt{\frac{1}{3}}$  keine natürliche Zahl. Somit ist n ungleich 1. Nimmt man  $\frac{m}{n} = \sqrt{\frac{1}{3}}$  an und quadriert beide Seiten der Gleichung, so ergibt sich  $\frac{m \cdot m}{n \cdot n} = \frac{1}{3}$ . Da der Bruch  $\frac{m \cdot m}{n \cdot n} = \frac{1}{3}$ . Da der Bruch auf der linken Seite nicht mehr gekürzt werden kann, müsste  $\,$ n $\cdot$ n = 3 $\,$  se $\,$ m $\,$ . Es gibt aber keine natürliche Zahl, dessen Quadrat gleich 3 ist. Also ist  $\sqrt{\frac{1}{3}}$  $rac{1}{3}$ keine rationale Zahl.
	- **3. a)** Es ist  $\overline{9} = 9,\overline{9}$ und  $1 \cdot 0, \overline{9} = 0, \overline{9}$  | 2. Gleichung von der 1. Gleichung subtrahieren  $9.0,\overline{9} = 9$ Damit ergibt sich  $0,\overline{9} = \frac{9}{9} = 1$ . Das Ergebnis ist demnach korrekt, da 1 – 0, $\overline{9}$  = 0 ist. Das Ergebnis ist demnach korrekt, da 1 – 0,9 = 0 ist.<br> **b**)  $1,3 = \frac{9}{9} + \frac{3}{10} = \frac{117}{90} = 1,2999... = 1,29$   $2,75 = \frac{18}{9} + \frac{3}{4} = \frac{99}{36} = 2,74999... = 2,749$  $\overline{\phantom{a}}$  $\overline{a}$

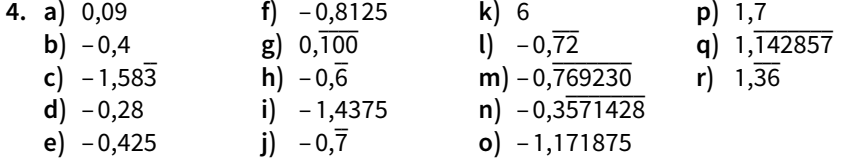

**15 5. a**)  $\frac{1}{7} = 0$ ,  $\frac{2}{7} = 0,$  $\frac{3}{7} = 0,$  $\overline{\phantom{a}}$ 428571;  $\frac{4}{7} = 0,$  $\frac{1}{571428}$ ;  $\frac{5}{7} = 0$ ,  $\frac{6}{7} = 0,$  $\frac{1}{2}$ 857142

Die Perioden bestehen aus den gleichen Ziffern.

**b**)  $\frac{1}{13} = 0$ ,  $\frac{1}{076923}$ ;  $\frac{2}{13} = 0$ ,  $\frac{3}{153846}$ ;  $\frac{3}{13} = 0$ ,  $\frac{4}{230769}$ ;  $\frac{4}{13} = 0$ ,  $\frac{1}{2}$  $\frac{1}{13}$  = 0,076923;  $\frac{2}{13}$  = 0,153846;  $\frac{3}{13}$  = 0,230769;  $\frac{4}{13}$  = 0,307692;<br>  $\frac{5}{13}$  = 0,384615;  $\frac{6}{13}$  = 0,461538;  $\frac{7}{13}$  = 0,538461;  $\frac{8}{13}$  = 0,615384;  $\frac{13}{384615}$ ;  $\frac{6}{13} = 0$ ,  $\frac{13}{461538}$ ;  $\frac{7}{13} = 0$ ,  $\frac{13}{538461}$ ;  $\frac{8}{13} = 0$ ,  $\overline{\phantom{a}}$  $\frac{3}{13}$  = 0,384615;  $\frac{3}{13}$  = 0,461538;  $\frac{1}{13}$  = 0,538461;  $\frac{9}{13}$  = 0,615384;<br>  $\frac{9}{13}$  = 0,692307;  $\frac{10}{13}$  = 0,769230;  $\frac{11}{13}$  = 0,846153;  $\frac{12}{13}$  = 0,923076  $\frac{13}{692307}$ ;  $\frac{10}{13} = 0$ ,  $\frac{13}{769230}$ ;  $\frac{11}{13} = 0$ ,  $\frac{13}{846153}$ ;  $\frac{12}{13} = 0$ , \_\_\_\_\_\_\_ 923076

Bei den Zählern 1, 3, 4, 9, 10, 12 bestehen die Perioden aus den Ziffern 0, 2, 3, 6, 7, 9. Bei den Zählern 2, 5, 6, 7, 8, 11 bestehen die Perioden aus den

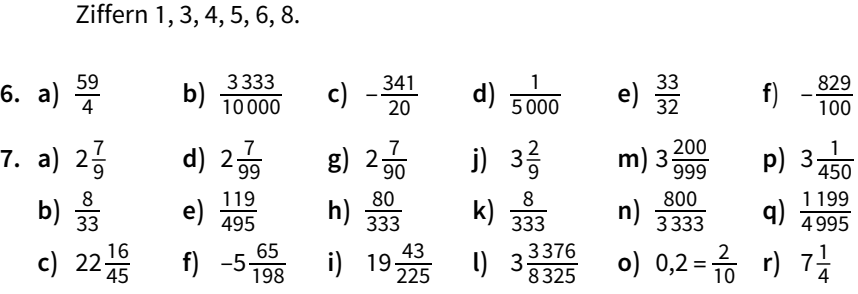

**8.** Wir stellen jeweils die Wurzel als vollständig gekürzten Bruch  $\frac{m}{n}$ dar.

- a)  $\frac{m}{n} = \sqrt{8}$ en jeweils die<br>8, also  $\frac{\text{m} \cdot \text{m}}{\text{n} \cdot \text{n}}$  $\frac{m \cdot m}{n \cdot n}$  = 8. Da √8 zwischen 2 und 3 liegt, ist  $\frac{m}{n}$  keine natürliche  $\frac{m}{n} = \sqrt{8}$ , also  $\frac{m \cdot m}{n \cdot n} = 8$ . Da<br>Zahl, also n ≠ 1. Da  $\frac{m \cdot m}{n \cdot n}$  $m \cdot m$ . Da √8 zwischen 2 und 3 liegt, ist  $\frac{m}{n}$  keine na<br><u>n·m</u> bereits gekürzt und n·n ≠ 1 ist, ist <mark>m·m</mark><br>n·n rzt und n·n ≠ 1 ist, ist  $\frac{m\cdot m}{n\cdot n}$  nicht gleich der natürlichen Zahl 8. Also ist √ 8 keine rationale Zahl. also 117 11 Ba<br>1 der natürlich<br>18, also  $\frac{m \cdot m}{n \cdot n}$
- **b**)  $\frac{m}{n} = \sqrt{18}$  $\frac{m}{n}$  = √18, also  $\frac{m \cdot m}{n \cdot n}$  = 18. Da √18 zwischen 4 und 5 liegt, ist  $\frac{m}{n}$  keine na-<br>türliche Zahl, also n ≠ 1. Da  $\frac{m \cdot m}{n \cdot n}$  bereits gekürzt und n·n ≠ 1 ist, ist  $\frac{m \cdot m}{n \cdot n}$  $\frac{m \cdot m}{n \cdot n}$  bereits gekürzt und  $n \cdot n \neq 1$  ist, ist  $\frac{m \cdot m}{n \cdot n}$ n:n<br>18. Also ist √18 nicht gleich der natürlichen Zahl 18. Also ist 18 keine rationale Zahl.
- c)  $\frac{m}{n} = \sqrt{}$  $\overline{\phantom{a}}$ gleich der natürl<br>1000, also  $\frac{\text{m} \cdot \text{m}}{\text{n} \cdot \text{n}}$  $\frac{m \cdot m}{n \cdot n}$  = 1 000. Da √  $\frac{1}{1000}$  zwischen 31 und 32 liegt, ist  $\frac{m}{n}$ n  $\frac{m}{n}$  = √1 000, also  $\frac{m \cdot m}{n \cdot n}$  = 1 000. Da √1 000 z<br>keine natürliche Zahl, also n≠ 1. Da  $\frac{m \cdot m}{n \cdot n}$  $\frac{m \cdot m}{n \cdot n}$  bereits gekürzt und n⋅n≠1 n<br>keine natür<br>ist, ist  $\frac{m \cdot m}{n \cdot n}$  $\frac{m \cdot m}{n \cdot n}$  nicht gleich der natürlichen Zahl 1 000. Also ist √1 000 keine  $\overline{\phantom{a}...}$ rationale Zahl.
- d)  $\frac{m}{n} = \sqrt{}$  $\frac{1}{1}$ ale Zahl.<br>  $\frac{1}{6}$ , also  $\frac{m \cdot m}{n \cdot n}$  $\frac{m \cdot m}{n \cdot n} = \frac{1}{6}$  $\frac{1}{6}$ . Da  $\sqrt{ }$  $\frac{1}{2}$ <mark>†</mark> zwischen <sub>√</sub>  $\frac{1}{2}$  $\frac{1}{9} = \frac{1}{3}$  $\frac{1}{3}$  und  $\sqrt{ }$  $\frac{1}{4} = \frac{1}{2}$  $\frac{m}{n} = \sqrt{\frac{1}{6}}$ , also  $\frac{m \cdot m}{n \cdot n} = \frac{1}{6}$ . Da  $\sqrt{\frac{1}{6}}$  zwischen  $\sqrt{\frac{1}{9}} = \frac{1}{3}$  und  $\sqrt{\frac{1}{4}} = \frac{1}{2}$  liegt, ist  $\frac{m}{n}$  keine natürliche Zahl, also  $n \neq 1$ . Da  $\frac{m \cdot m}{n \cdot n}$  bereits gekürzt ist, müs  $\frac{m \cdot m}{n \cdot n}$  bereits gekürzt ist, müsste  $n \cdot n = 6$ sein. Es gibt aber keine natürliche Zahl, dessen Quadrat gleich 6 ist. Also ist \_\_  $\sqrt{\frac{1}{6}}$  $\frac{1}{6}$  keine rationale Zahl.
- **e**)  $\frac{m}{n} = \sqrt{}$  $\overline{\phantom{a}}$  $\overline{0,2} = \frac{1}{5}$ ationale Zah<br><del>1</del>, also  $\frac{\text{m} \cdot \text{m}}{\text{n} \cdot \text{n}}$  $\frac{m \cdot m}{n \cdot n} = \frac{1}{5}$ . Da  $\sqrt{ }$  $\frac{1}{5}$ zwischen  $\sqrt{ }$  $\frac{1}{9} = \frac{1}{3}$  und  $\sqrt{ }$ n =  $\sqrt{9}$  =  $\sqrt{5}$ , also n.n =  $5$ . Be  $\sqrt{5}$  =  $\sqrt{9}$  =  $\sqrt{9}$  =  $\sqrt{3}$  and  $\sqrt{4}$  = 2<br>ist  $\frac{m}{n}$  keine natürliche Zahl, also n ≠ 1. Da  $\frac{m \cdot m}{n \cdot n}$  bereits gekürzt  $\frac{1}{4} = \frac{1}{2}$  liegt, : √0,2 =  $\frac{1}{5}$ , also  $\frac{m \cdot m}{n \cdot n}$  =  $\frac{1}{5}$ . Da  $\sqrt{\frac{1}{5}}$  zwischen  $\sqrt{\frac{1}{5}}$ <br> $\frac{m}{n}$  keine natürliche Zahl, also n≠ 1. Da  $\frac{m \cdot m}{n \cdot n}$  $\frac{\mathsf{m}\cdot\mathsf{m}}{\mathsf{n}\cdot\mathsf{n}}$  bereits gekürzt ist, müsste n×n = 5 sein. Es gibt aber keine natürliche Zahl, dessen Quadrat gleich 5 \_\_ ist. Also ist  $\sqrt{\frac{1}{5}}$  keine rationale Zahl.
- **15 9.** Alle abbrechenden oder periodischen Dezimalzahlen sind rational, alle nicht abbrechenden und auch nichtperiodischen Dezimalzahlen sind irrational. Rationale Dezimalzahlen lassen sich mit Brüchen angeben.
	- **a)** √  $\frac{1}{2}$  $\frac{1}{9} = \frac{1}{3} = 0$ , $\overline{3}$  ist ein Bruch bzw. eine periodische Dezimalzahl, also rational.  $\frac{1}{21}$  = 1  $\frac{21}{99}$  ist ein Bruch bzw. eine periodische Dezimalzahl, also rational.  $-\sqrt{\frac{2}{3}}$  $\frac{2}{3}$  = −0,816 496 580 9… ist nichtabbrechend und auch nichtperiodisch, also irrational.

also irrational.<br>0,87 = <mark>87</mark> ist ein Bruch bzw. eine abbrechende Dezimalzahl, also rational.

**b)** 1,1212212221… ist nichtabbrechend und auch nichtperiodisch, also irrational. \_\_\_

√ 0,3 = 0,5477225575… ist nichtabbrechend und auch nichtperiodisch, also irrational.

− √  $\frac{9}{25}$  =  $-\frac{3}{5}$  = –0,6 ist ein (negativer) Bruch bzw. eine abbrechende Dezimalzahl, also rational.

–––––, eiz raasna.<br>0,07 =  $\frac{7}{90}$  ist ein Bruch bzw. eine periodische Dezimalzahl, also rational.

**10.**Die Zahl 10n2 endet mit einer Null, also müsste die Zahl m2 auch mit einer Null enden.

Da m2 das Quadrat einer Zahl ist, muss sie dann aber auf 0 oder 2 oder 4 oder 6 oder … Nullen enden. Die Zahl 10n2 endet aber auf 1 oder 3 oder 5 oder … Nullen.

## **1.2 Reelle Zahlen**

# **16 Einstieg:**

Das Quadrat wird in vier gleich große rechtwinklige Dreiecke mit den Schenkellängen r = 3 cm zerlegt.

Der Flächeninhalt eines Dreiecks ist also  $A_D = \frac{1}{2}$  $\frac{1}{2}$  · 3 cm - 3 cm = 4,5 cm<sup>2</sup>.

Der Flächeninhalt des Quadrats beträgt dann  $4.4$ ,5 cm<sup>2</sup> = 18 cm<sup>2</sup>. Der Frachenminalt des Quadrats betragt d<br>Die Seitenlänge des Quadrats ist also √18 18 cm. Es schneidet die Koordinatenachsen in einem Abstand von  $\frac{1}{2}$  $\frac{1}{2} \cdot \sqrt{18}$ 18 cm vom Koordinatenursprung.

- **17 2. a)** Man erhält durch Bildung des arithmetischen Mittels der Zahlen immer wieder eine rationale Zahl, die zwischen beiden liegt. Man erhält so unendlich viele rationale Zahlen.
	- **b)** Wie in a) findet man immer wieder eine rationale Zahl, die noch näher an 1 liegt. Daher ist die Angabe einer rationalen Zahl, die direkt auf 1 folgt, nicht möglich.

**11**

17 **17** 3. *Behauptung:* Das Produkt zu n $\sqrt{2}$  ist für alle natürlichen Zahlen ungleich 0 wieder eine irrationale Zahl. (Man erhält so schon unendlich viele irrationale Zahlen.)

<sub>zamen.,</sub><br>*Beweis:* Wäre n ∙√2 rational, dann wäre (n· √2)∶n auch rational, da Dividend und Divisor rational sind.

and Divisor rational sing.<br>(n· √2): n = √2 ist aber irrational, also ist auch n·√2 irrational. Daher gibt es unendlich viele irrationale Zahlen.

**4.**  $\sqrt{2}$  wird in der Lösung zu Aufgabe 1 Seite 16 des Schülerbandes konstruiert. Für 5×√ 2wird mithilfe des Zirkels diese Strecke dann noch viermal daran abgetragen.

Für  $\frac{1}{2} \cdot \sqrt{2}$  wird mithilfe des Zirkels und des Lineals die Strecke √2 halbiert.  $\frac{2}{\pi}$ (Um die beiden Endpunkte der Strecke für √ $\overline{2}$  jeweils einen Kreis konstruieren und die beiden Schnittpunkte der Kreise verbinden. Die so entstandene \_\_ Strecke (Mittelsenkrechte) halbiert die Strecke für √ 2 .)

**5. a)** Jedes der vier rechtwinkligen zueinander kongruenten Dreiecke hat den Flächeninhalt  $\frac{1}{2}$  $\frac{1}{2}$ ·5·5 = 12,5. Der gesamte Flächeninhalt der Figur ist 4×12,5 = 50. Da es sich um ein Quadrat handelt, ist eine Seitenlänge √50

50 .

- **b**)  $8 = 4 \cdot 2$  $\frac{1}{2}$
- $\frac{1}{2} \cdot 2 \cdot 2 = 2$ **c)** *Beispiele:*

 $\sqrt{72}$  $\sqrt{72}$ , denn 72 = 4 · 18 und 18 =  $\frac{1}{2}$  $\frac{1}{2} \cdot 6 \cdot 6$ 

(Quadrat mit den Diagonalenlängen 2×6 = 12).

 $\sqrt{32}$  $\overline{32}$ , denn 32 = 4 · 8 und 8 =  $\frac{1}{2}$  $\frac{1}{2}$ .4.4

(Quadrat mit den Diagonalenlängen 2×4 = 8).

√98<br>√98  $\overline{98}$ , denn 98 = 4 · 24,5 und 24,5 =  $\frac{1}{2}$  · 7 · 7

(Quadrat mit den Diagonalenlängen 2×7 = 14).

- **d)** 14 = 4×3,5; Die Quadratwurzel aus der Maßzahl des doppelten Flächeninhalts des rechtwinkligen Dreiecks muss rational sein. Das ist hier nicht der Fall  $(2.3,5 = 7)$ .
- **6.** Der Flächeninhalt des Quadrats ist  $\sqrt{A} \cdot \sqrt{A} = A$  (Definition der Wurzel). Das Quadrat mit der Seitenlänge x (Diagonalenlänge des kleinen Quadrates) hat einen doppelt so großen Flächeninhalt wie das kleine Quadrat. Also:  $x^2 = 2a^2$ . Nach Definition der Wurzel ist dann:  $x = \sqrt{ }$ \_\_\_\_  $2a^2$ .

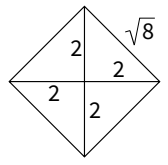

a

x

**17** 7. (1) 0,12233344445 oder 0,122333444456 oder 0,12233344445

Die Dezimalzahl ist periodisch und deshalb als Bruch darstellbar.

**(2)** 0,1223334444555556… (6 Sechsen, dann 7 Sieben, dann 8 Achten usw.) oder 0,1223334444565565556…

0,1223334444575575557…

 Die so konstruierten Dezimalzahlen sind nicht periodisch und daher irrational.

- **8. (1)** Es folgen nur Einsen; rationale Zahl
	- **(2)** Es folgen 188881888881 usw.; irrationale Zahl
	- **(3)** Es folgen 818181…; rationale Zahl
	- **(4)** Es folgen 474849410411 usw.; irrationale Zahl
	- **(5)** Es folgen 1521521521 usw.; rationale Zahl
	- **(6)** Es folgen 51525152 usw.; rationale Zahl
- **9. a)** Durch Bildung des arithmetischen Mittels erhält man unendlich viele Zahlen dazwischen (siehe Weiterführende Aufgabe 2).
	- **b**) Zum Beispiel:  $\frac{1}{3} = \frac{2}{6}$  $\frac{2}{6}$ ;  $\frac{2}{3} = \frac{4}{6}$  $\frac{4}{6}$ ;  $\frac{3}{6} = \frac{1}{2}$  $\frac{1}{2}$  liegt zwischen  $\frac{2}{6}$  $\frac{2}{6}$  und  $\frac{4}{6}$  $\frac{4}{6}$ , also auch zwischen  $\frac{1}{3}$  und  $\frac{2}{3}$  $\frac{2}{3}$ .
- 10. Behauptung: Das Produkt zu n·√3 ist für alle natürlichen Zahlen ungleich 0 wieder eine irrationale Zahl. Dann sind alle Vielfachen von √3 irrational. *Beweis:* Wir zeigen, dass n×√ 3 nicht rational ist und daher irrational sein \_\_ \_\_ muss. Wäre n √3 rational, dann wäre <u>[</u>n √3]:n auch rational, da Dividend und Divisor rational sind.  $\lfloor n \cdot \sqrt{3} \rfloor$ :n =  $\sqrt{3}$  ist aber irrational, also ist n $\cdot \sqrt{3}$ irrational. Daher sind alle Vielfachen von √ 3 irrational.
- 11.√2 wird wie in Aufgabe 1 konstruiert.

Das Quadrat mit der Seitenlänge √2 cm hat den Flächeninhalt 2 cm<sup>2</sup>. Teilt man das Quadrat in vier gleich große Quadrate, so hat ein kleineres Quadrat den \_\_\_ \_\_\_ Flächeninhalt 0,5 cm², also die Seitenlänge √0,5 cm. Daher liegt √0,5 genau in der Mitte zwischen 0 und √ 2 .

## **1.3 Intervallhalbierungsverfahren**

# **18 Einstieg:**

Man könnte z.B. zuerst fragen: "Ist die Zahl größer oder kleiner als 32?" Man teilt also die Zahlen von 1 bis 64 in zwei Hälften. Danach bildet man jeweils wieder die Mitte der Hälfte, in der sich die Zahl befinden muss. So kann man sich dann bis zur gesuchten Zahl vortasten.

**14**

**19 1. a)** <sup>4</sup> < √

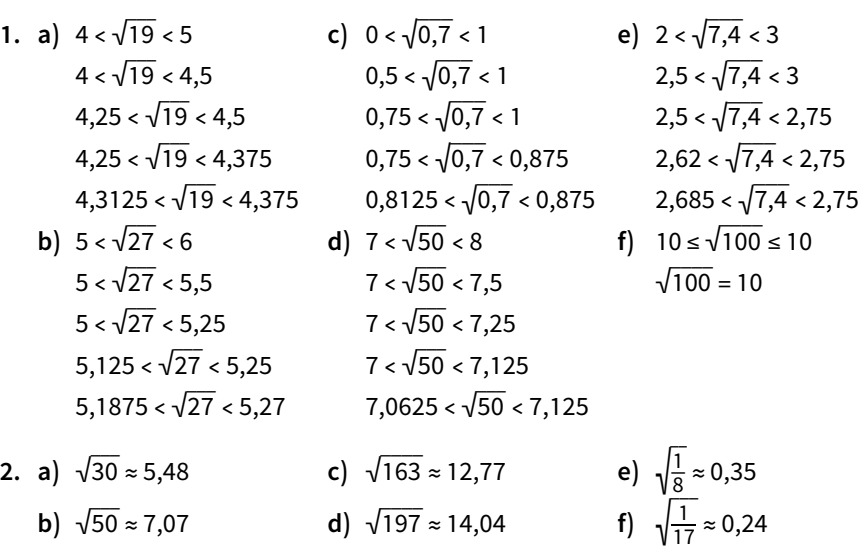

#### **Im Blickpunkt: Schnelle Berechnung von Wurzeln mit dem Heron-Verfahren**

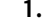

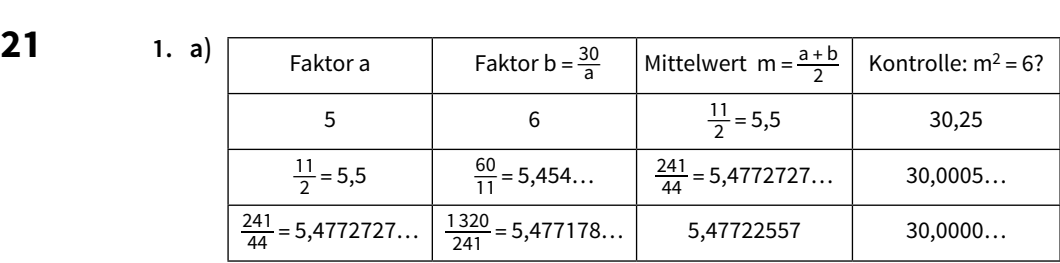

Man erhält den Näherungswert  $\sqrt{30}$ 30 = 5,47722557….

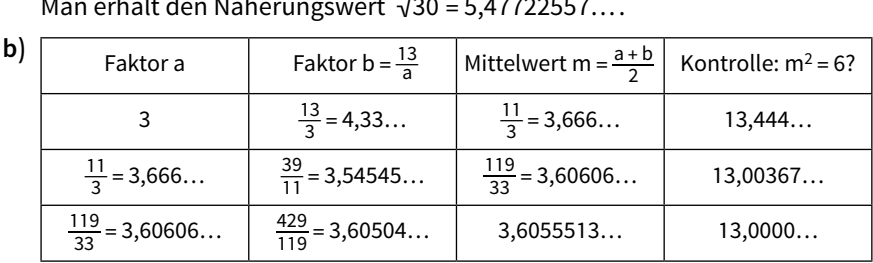

Man erhält den Näherungswert √ \_\_\_ 13 = 3,6055513….

- **2. a)**
	- **b)** Startwert 2 braucht einen Schritt mehr und Startwert 1 benötigt zwei Schritte mehr als Startwert 3 um dieselbe Genauigkeit zu erreichen.

**21**   
**3.** Setzt man 
$$
b_0 = \frac{a}{a_0}
$$
 in der Formel  $a_1 = \frac{a_0 + b_0}{2}$  ein, so erhält man:  
 $a_1 = \frac{1}{2} \left( a_0 + \frac{a}{a_0} \right)$ . Die explizite Berechnung des zweiten Faktors wird eingespart.  
**4.** –

**5.** Das Heronverfahren ist wesentlich schneller.

#### **1.4 Rechenregeln für Quadratwurzeln und ihre Anwendung**

**22 Einstieg:**  $\frac{L}{\sqrt{a}} \cdot \sqrt{b} = \sqrt{b}$  $\overline{\phantom{a}}$ a⋅b: √  $\overline{7} \cdot \sqrt{5} = \sqrt{25}$  $\overline{\phantom{a}}$  $\overline{7 \cdot 5} = \sqrt{35}$ 35 √  $\overline{2} \cdot \sqrt{5} = \sqrt{2}$  $\overline{\phantom{a}}$  $\frac{1}{2 \cdot 5} = \sqrt{10}$ 10  $\frac{\sqrt{a}}{\sqrt{b}} = \sqrt{b}$  $\frac{a}{b}$ b  $\frac{\sqrt{6}}{\sqrt{3}} = \sqrt{25}$  $\frac{6}{5}$  $\frac{6}{3} = \sqrt{2}$ 

Regeln siehe Wurzelgesetze auf Seite 23 im Schülerband. \_\_ \_\_ √ 5 + √ 3 kann man nicht vereinfachen.

**24 2. a**)  $\sqrt{18} = \sqrt{18}$  $\overline{\phantom{a}}$  $\sqrt{9} \cdot 2 = \sqrt{9} \cdot \sqrt{2} = 3 \cdot \sqrt{2}$   $\sqrt{18} - \sqrt{2} = 3 \cdot \sqrt{2} - \sqrt{2} = 2 \cdot \sqrt{2}$  $\sqrt{18} + \sqrt{2} = 3 \cdot \sqrt{2} + \sqrt{2} = 4 \cdot \sqrt{2}$ Allgemein gilt: √  $\overline{\phantom{a}}$  $\overline{a^2 \cdot b} = \sqrt{a^2} \cdot \sqrt{b} = |a| \cdot \sqrt{b}$ b **b) (1)** √ \_\_\_\_  $\overline{a^2b} = \sqrt{a^2}\sqrt{b} = |a|\sqrt{b}$ b **(3)** √  $\frac{\overline{a^2}}{b} = \frac{\sqrt{a^2}}{\sqrt{b}} = \frac{|a|}{\sqrt{b}}$  $a^2 b = \sqrt{a^2} \sqrt{b} = |a| \sqrt{b}$  (3)  $\sqrt{\frac{b}{b}} = \frac{b}{\sqrt{b}} = \frac{1}{\sqrt{b}}$  $(2)$   $\sqrt{\frac{a}{b^2}} = \frac{\sqrt{a}}{\sqrt{a}}$  $\frac{a^2 b = \sqrt{a^2} \sqrt{b}}{2} = \frac{\sqrt{a}}{|b|}$ <br>  $\frac{a}{\sqrt{b^2}} = \frac{\sqrt{a}}{|b|}$ <br>  $\frac{a}{\sqrt{a}} = \frac{\sqrt{a}}{|b|}$ **c)** (1)  $5\sqrt{2}$  $\frac{\sqrt{3}}{4}$  (3)  $\frac{3}{\sqrt{11}}$ 

> **3. a)** Anwendung des Distributivgesetzes: Ausklammern der Wurzel. \_\_\_\_  $\overline{\phantom{a}}$

**b**)  $(1)$   $\sqrt{3} + \sqrt{12} = \sqrt{3} + \sqrt{3}$  $\overline{4 \cdot 3} = \sqrt{3} + 2 \sqrt{3} = 3 \sqrt{3} = \sqrt{3}$  $\frac{1}{9 \cdot 3} = \sqrt{27}$ 27  $(2)$  √ $\sqrt{12} - \sqrt{3} = \sqrt{3}$  $\overline{\phantom{a}}$  $\overline{4 \cdot 3} - \sqrt{3} = 2\sqrt{3} - \sqrt{3} = \sqrt{3}$ 

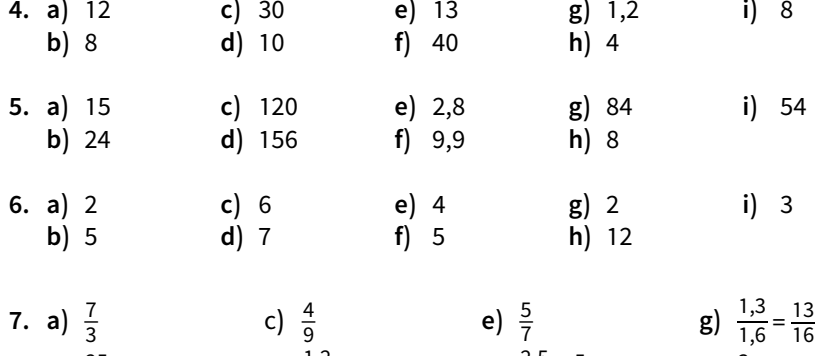

**11 a** 
$$
1\frac{3}{3}
$$
 **b**  $1\frac{25}{2}$   
**c**  $1\frac{9}{9}$  **d**  $1\frac{1}{5} = 0.24$   
**f**  $\frac{2.5}{1.5} = \frac{5}{3}$   
**g**  $1\frac{3}{1.6} = 16$ 

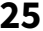

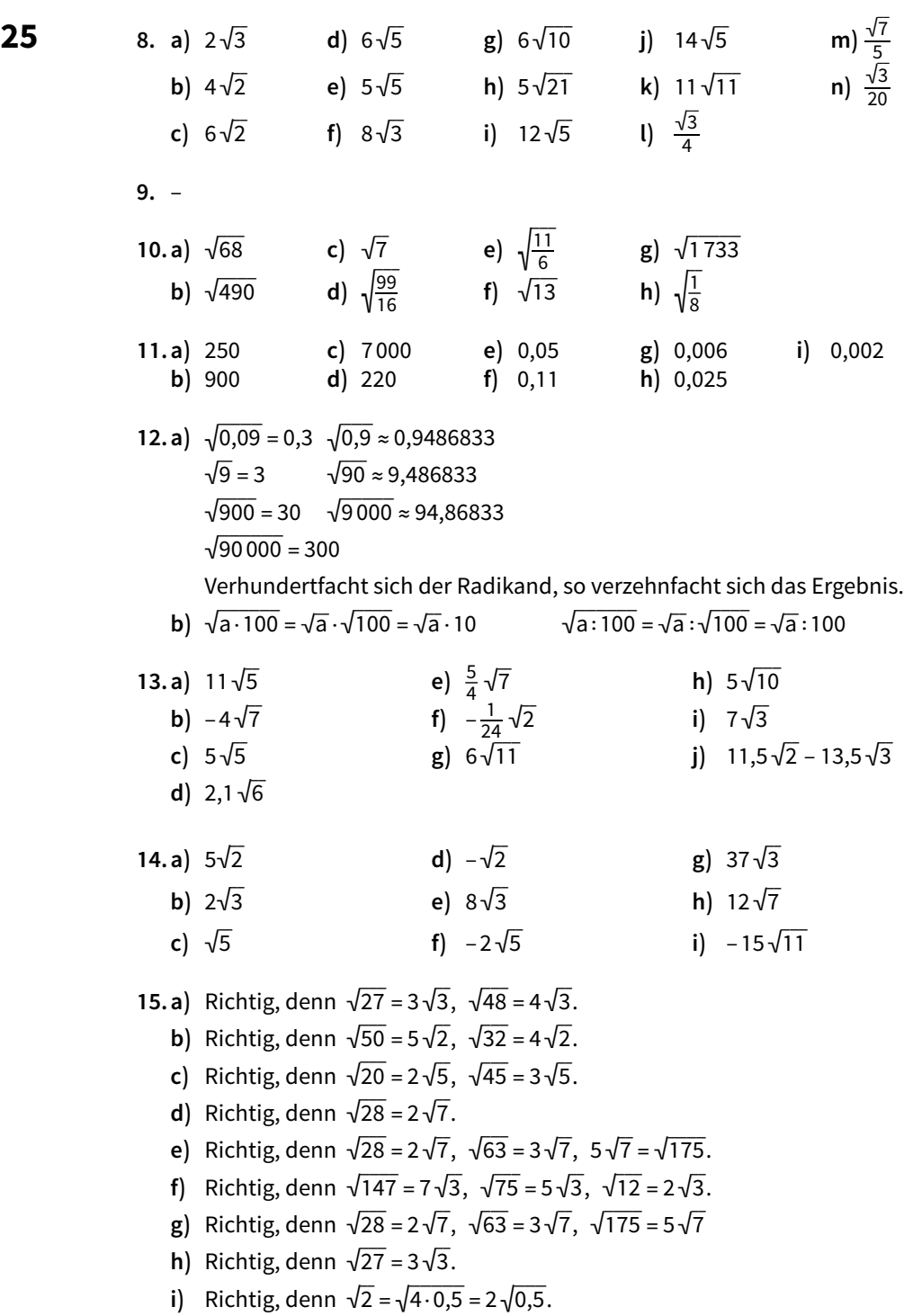

#### **1.5 Anwenden der Wurzelgesetze auf Terme mit Variablen**

# **26 Einstieg:**

Fall 1: Steht unter der Wurzel x<sup>2</sup>, so kann dieses x<sup>2</sup> auch für negative Einsetzungen von x positiv sein, da Minus mal Minus ebenfalls Plus ergibt. Daher ist auch die Wurzel aus x<sup>2</sup> für x ∈ ℝ definiert und daher ist bei negativen Einsetzungen für x des Ergebnis nach dem Radizieren der Betrag, weil durch das vorherige Quadrieren das Vorzeichen positiv geworden ist und weil die Wurzel für negative Radikanden nicht definiert ist. Für positive Einsetzungen ändert sich am Betrag der Wert nicht, dies zeigt auch, dass z.B. der Betrag von 5 gleich 5 ist.

Deutlich wird dies bei den folgenden Einsetzungen: \_\_\_\_\_

√  $\sqrt{25} = \sqrt{25}$ 

$$
\frac{25}{25} = 5 = |5|
$$
 
$$
\sqrt{(-5)^2} = \sqrt{25} = 5 = |-5|
$$

**Fall 2:** Begründung wie bei Fall 1 unter Hinweis auf die Anwendung des Wurzelgesetzes W1 für die Multiplikation.

**Fall 3:** Begründung wie bei Fall 1und 2 unter Hinweis auf die Anwendung des Wurzelgesetzes W1 für die Multiplikation.

- **28 3. a)** Nur für x <sup>≥</sup> 1,5 ist der Term 8 <sup>x</sup> 12 nichtnegativ und der Rechner kann die Wurzel berechnen
	- **b)**  $(1)$  D = { $x \in \mathbb{R} \mid x \ge -4$   $(3)$  D = {0}  $(2) D = R$   $(4) D = \{ \}$
	- **4. a**)  $|c|$  **c**) c; c  $\ge 0$  **e**) c<sup>2</sup> **g**) 3  $|r|$  **i**)  $|2 a|$ <br>**b**)  $|c|$  **d**) c: c  $\ge 0$  **f**) 3 r **h**) 3  $|r|$  **i**) 1– a: **b**)  $|c|$  **d**) c; c ≥ 0 **f**) 3 r **h**) –3 |r| **i**) 1 – a; a ≥ 1

**5.** Linker Graph: y = √  $\overline{\phantom{0}}$  $\overline{x^2}$ ; rechter Graph: y =  $(\sqrt{x})^2$ 

**b**) Falsch; gilt nur für  $x \le 0$ .

- **29 6. a**) Falsch; gilt nur für  $x \ge 0$ . **e**) Falsch; gilt nur für  $x = 0$ .<br>**b**) Falsch; gilt nur für  $x \le 0$ . **f**) Richtig.
	-
	- **c**) Falsch; gilt nur für  $x \ge 0$ . **g**) Falsch; gilt nur für  $x \le 0$ .
	- **d)** Richtig. **h)** Richtig.
	- **7. a**) y (für y ≥ 0) **e**)  $3 \cdot |a| \cdot b$  (für b ≥ 0) **b)**  $y^2$  (für  $y \ge 0$ ) **f**) 12 z (für  $z \ge 0$ ) **c**)  $x \cdot |y|$  (für  $x \ge 0$ ) **g**) 0,1u (für u  $\ge 0$ )
		-
		- **d**) 10 y (für  $y \ge 0$ ) **h**)  $0,6$ ·|x|
	- **8. a)** <sup>x</sup> (für x <sup>&</sup>gt; 0) **c)** \_1 c)  $\frac{1}{|b|}$  (für a > 0, b ≠ 0) **b)**  $|x|$  (für  $y > 0$ )  $\frac{\sqrt{v}}{u}$  (für u > 0, v ≥ 0)
	- **9. a**) 8uv (für u ≥ 0 und  $v \ge 0$ ) \_\_<br>18 m · √  $\overline{a}$  $m \cdot n$  (für  $n \ge 0$  und  $m \ge 0$ ) **b)** 6 x×√ **xy** (für x ≥ 0) **e**) x<sup>2</sup> y · √ \_<br>y (für y≥0) **c)**  $5a \cdot |b|$  (für  $a \ge 0$ )  $\frac{1}{12} p^2 q^2$  (für p  $\ge 0$  und q  $\ge 0$ )

10. a) 3|x| c) 6a<sup>2</sup> e) |pqr| g) 1,4-|x|-y<sup>2</sup>  
b) |xy| d) 9|m·n| f) 3m<sup>2</sup>n<sup>2</sup> h) 5|u|·v<sup>2</sup>·|w<sup>3</sup>|  
11. a) |a|·\sqrt{7} g) z<sup>2</sup>·\sqrt{z} (fúr z ≥ 0) m) 
$$
\frac{\sqrt{30}}{7}
$$
 (fúr a ≠ 0)  
b) |b|·\sqrt{2} h) 5x·\sqrt{x} (fúr x ≥ 0) n)  $\frac{\sqrt{30}}{7}$  (fúr a ≥ 0)  
c) 2√x (fúr x ≥ 0) i) 3-|b|·\sqrt{2a} (fúr a ≥ 0) o)  $\left|\frac{a}{b}\right|$ ·\sqrt{2} (fúr a ≥ 0)  
d) 2 $\sqrt{3}$ ·|c| j) |a|·b<sup>2</sup>·\sqrt{3} p)  $\frac{\sqrt{a}}{b^2}$  (fúr a ≥ 0, b ≠ 0)  
e) |x|·\sqrt{y} (fúr y ≥ 0) k) a-|b|·\sqrt{10a} (fúr a ≥ 0, q)  $\frac{a\sqrt{a}}{b^2}$  (fúr a ≥ 0, b ≠ 0)  
f) |d|·\sqrt{c} (fúr c ≥ 0) l) 0,9-|z|·\sqrt{xz} (x·z ≥ 0) r)  $\frac{2t^2}{|s|}$ · $\sqrt{\frac{2}{5}}$  (fúr s ≠ 0)  
b)  $\sqrt{4c^2d^2}$  e)  $\sqrt{x^5y}$  (fúr y ≠ 0,  $\frac{x}{y}$  ≥ 0)  
b)  $\sqrt{4c^2d^2}$  e)  $\sqrt{x^5y}$  (fúr x ≥ 0) i) 0.5-|r|  
b) 2-|x|·\sqrt{y} f)  $\frac{3\sqrt{3}\cdot|\ln|}{5}$  [fúr a ≠ 0,  $\frac{a}{y}$  ≥ 0]  
13. a)  $\sqrt{20}$ ·|a| e) 5x·\sqrt{5x} (fúr x ≥ 0) i)

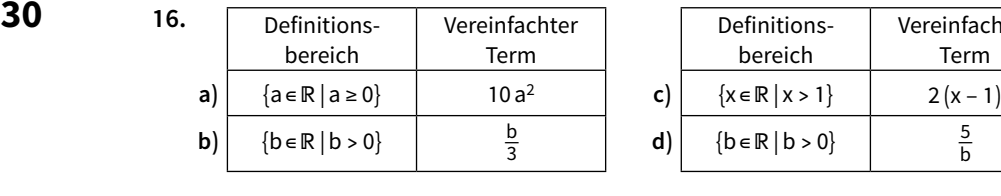

**17.a)**  $|a+1|$  **c**)

**b**)  $|x+7|$  **d**)

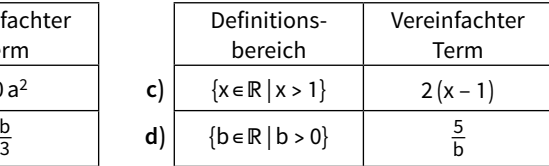

$$
|r+2t| \t\t e) \sqrt{v} + c
$$
  
 
$$
u^2+2 \t\t f) |3c
$$

e) 
$$
\sqrt{v} + \sqrt{w}
$$
 (v, w  $\ge 0$ )  
f)  $|3c - e|$ 

*Das kann ich noch!*

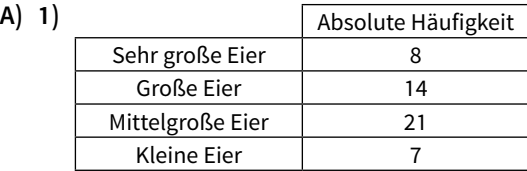

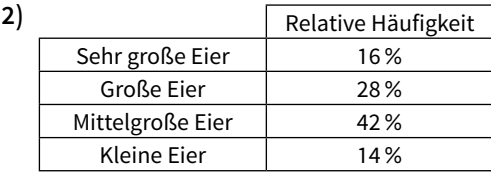

**3)** Arithmetisches Mittel:  $m = 3097,5g:50 = 61,95g$ 

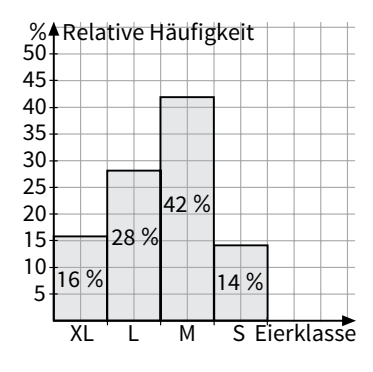

 $\frac{1}{32}$ 

 $\frac{13}{2}$ 108

#### **1.6 Umformen von Wurzeltermen**

**32 1. a**)  $3 + \sqrt{3}$  **c**)  $12 + \sqrt{3}$ **b)** √ \_\_\_\_

- 343 7 **d)** √ **2. a**)  $(a - b) \cdot \sqrt{5}$ 
	- 5 **e)** (1 2 x)×x×√ **b**)  $(a+2)\cdot\sqrt{b}$
	- c)  $(x y) \cdot \sqrt{z}$

**d)**  $(3 - a) \cdot x \cdot \sqrt{x}$ 

 $\overline{b}$  (für b≥0) **f**)  $(\sqrt{7} + 2) \cdot \sqrt{a}$  (für a≥0)  $\overline{z}$  (für z ≥ 0) **g**)  $(1 + \sqrt{s}) \cdot \sqrt{s}$  $\overline{a}$ r (für r ≥ 0, s ≥ 0)

10 **g**)  $-2 + \sqrt{ }$ 

7 x (für x ≥ 0)

 $\overline{\phantom{a}}$ 

- $\overline{x}$  (für x≥0) **h)** ( $|b| |c|$ ) $\cdot \sqrt{a}$  (für a≥0)
- **3.** Gedachte Zahl: x

Frau Lindemann lässt folgenden Term berechnen:<br> $\left(\sqrt{x} - \frac{1}{\sqrt{x}}\right) \cdot \sqrt{x} = x - 1$ 

 $\overline{\phantom{a}}$ 

 $\overline{\phantom{a}}$ 

 $\overline{1,5}$  **e**)  $5 + \sqrt{10}$ 

 $\overline{275} - 5,5$  **f**)  $1 - \sqrt{40}$  **h**)  $3 - \sqrt{40}$ 

$$
\left(\sqrt{x} - \frac{1}{\sqrt{x}}\right) \cdot \sqrt{x} = x - 1
$$

Sie muss demnach zum errechneten Ergebnis nur 1 addieren und erhält die gedachte Zahl.

**32 4.** Einschränkende Bedingung bei allen Teilaufgaben: Die Variablen stehen für nichtnegative Zahlen. \_\_\_ \_\_

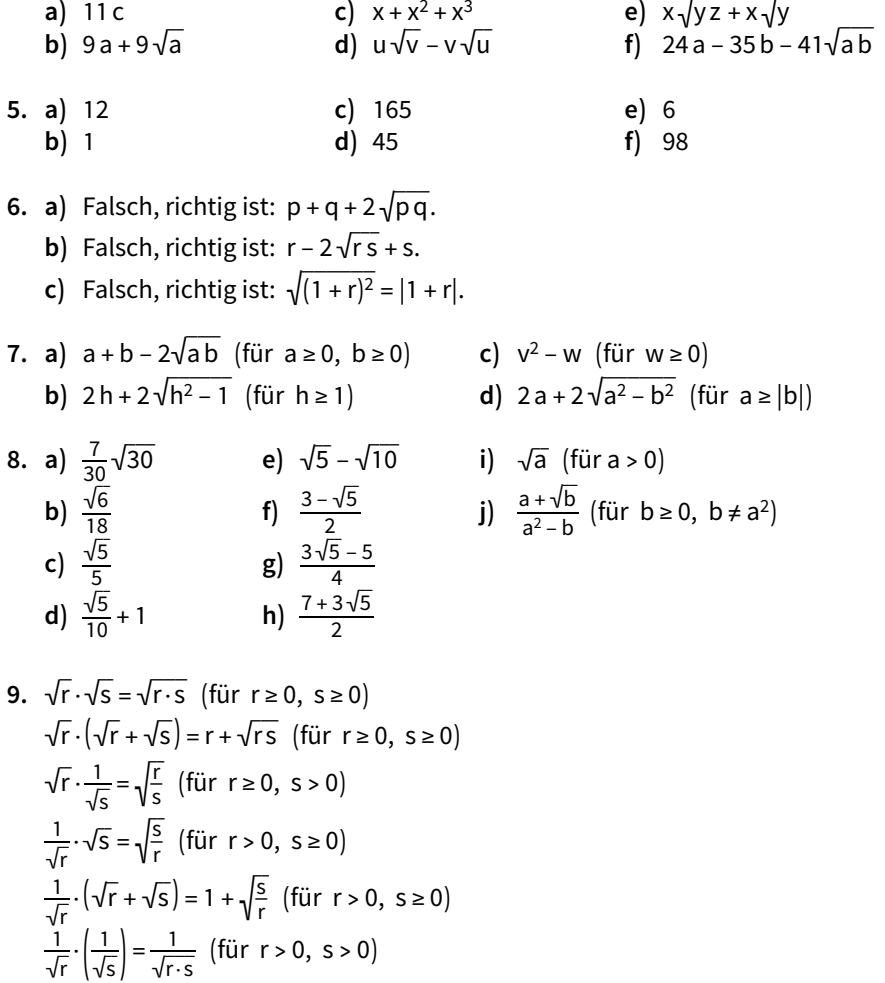

$$
\sqrt{r} \quad \sqrt{s} \quad \sqrt{r} \cdot s
$$
  
\n
$$
(\sqrt{r} - \sqrt{s}) \cdot \sqrt{s} = \sqrt{r} \cdot s - s \quad \text{(für } r \ge 0, \ s \ge 0)
$$
  
\n
$$
(\sqrt{r} - \sqrt{s}) \cdot (\sqrt{r} - \sqrt{s}) = r - s \quad \text{(für } r \ge 0, \ s \ge 0)
$$
  
\n
$$
(\sqrt{r} - \sqrt{s}) \cdot (\frac{1}{\sqrt{s}}) = \sqrt{\frac{r}{s}} - 1 \quad \text{(für } r \ge 0, \ s > 0)
$$

**10.a)** 2 ( $p \ge 1$ ) **b**)  $\sqrt{a} - \sqrt{b}$ b (a ≥ 0, b ≥ 0)

# **1.7** Vergleich der Zahlbereiche ℕ, ℚ<sub>+</sub>, ℚ und ℝ

# **33 Einstieg:** Keine Lösungen

**34 1.**

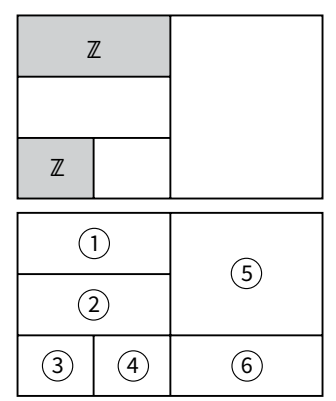

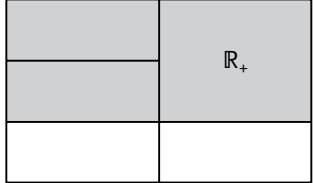

Gebiet 1:

natürliche Zahlen, z.B. 1; 2; 10

Gebiet 2:

nicht negative rationale Zahlen, die sich nicht als natürliche Zahlen schreiben lassen, z. B.  $\frac{1}{2}$  $\frac{1}{2}$ ;  $\frac{7}{3}$ ;  $\frac{8}{5}$ 5

Gebiet 3:

negative ganze Zahlen; z.B. – 2; – 3; – 10 Gebiet 4:

negative rationale Zahlen, die sich nicht als ganze Zahlen schreiben lassen,

z. B. –  $\frac{1}{2}$  $\frac{1}{2}$ ;  $-\frac{7}{3}$  $\frac{7}{3}$ ;  $-\frac{8}{5}$ 5 Gebiet 5: oebiet 5.<br>positive irrationale Zahlen, z. B. √2; √3; √10 10 Gebiet 6: uebiet o.<br>negative irrationale Zahlen, z. B. – √2; – √3; – √10 10

**2. a**)  $c = 0$  folgt sofort.

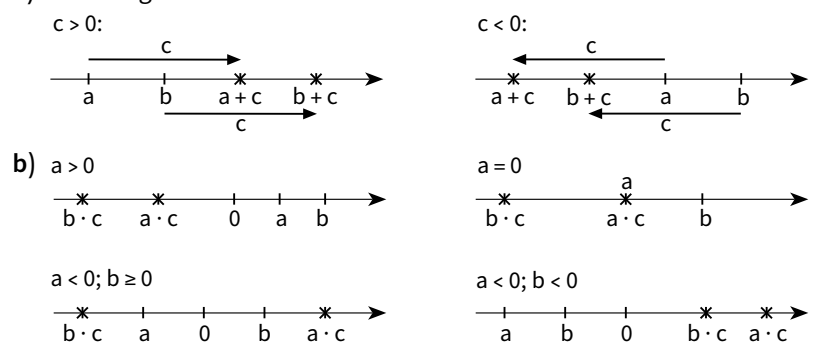

- **34 3. a)** 3,5253
	- **b) (1)** Man bildet die Differenz der ersten i Dezimalstellen beider Zahlen. i muss so gewählt werden, dass diese Differenz d größer null ist. Da beide Zahlen verschieden sein sollen, ist ihre Differenz größer null und es muss folglich ein solches i geben. Man teilt die Differenz durch 2 und addiert das Ergebnis zu der Zahl, die entsteht, wenn man von der kleineren Zahl nur die ersten i Ziffern nimmt. Es entsteht eine rationale Zahl, die zwischen den beiden reellen Zahlen <u>l</u>iegt.
		- **(2)** Teilt man die Differenz d statt durch 2 durch √ 2 und addiert das Ergebnis zu den ersten i Ziffern der kleineren Zahl, erhält man eine irrationale Zahl, die zwischen beiden reellen Zahlen liegt.
	- **4. a)** Wäre √  $\overline{\phantom{a}}$  $\overline{\sqrt{2}}$  rational, dann müsste  $\sqrt$  $\overline{\phantom{a}}$  $\overline{\sqrt{2}} = \frac{m}{n}$  mit m∈ℝ und n∈ℝ gelten. ware  $\sqrt{2}$  rational, dann musste  $\sqrt{2} = \frac{m^2}{n^2}$  eine rationale Zahl. Das ist falsch.<br>Also wäre  $\sqrt{2} = \frac{m^2}{n^2}$  eine rationale Zahl. Das ist falsch. \_\_\_

Daher ist die Annahme falsch und √  $\overline{\sqrt{2}}$  muss irrational sein.

- **b)** Wäre √a rational, dann müsste √a =  $\frac{m}{n}$  mit m∈ℝ und n∈ℝ gelten. ware va rational, dann musste va = <sub>m</sub> mit meik und neik gelten.<br>Also wäre a =  $\frac{m^2}{n^2}$  eine rationale Zahl. Das ist falsch. Daher ist die Annahme falsch und √a $\stackrel{\cdot \text{}}{\text{m}}$ uss irrational sein.
- **5. (1)** Wäre a + b eine rationale Zahl q, dann wäre auch die Differenz q b rational als Differenz zweier Brüche. Diese Differenz ist aber auch die Zahl a, die aber irrational sein sollte. Also kann a + b keine rationale Zahl sein.
	- **(2)** Diese Aussage ist falsch; setze z. B.  $a = \sqrt{2}$  und  $b = -\sqrt{2}$ . Oder setze wie in  $(2)$  a = 0,121221222... und b = 0,878778777...
	- **(3)** Diese Aussage ist falsch; setze z.B.
		- $a = 0,121221222...$  und  $b = 0,878778777...$
	- a + b ist rational (nämlich 1); a und b sind aber beide irrational. Oder setze wie in (2) a =  $\sqrt{2}$ ; b =  $-\sqrt{2}$ .
	- **(4)** Diese Aussage ist wahr.
- **6.** Sei a > 0 eine irrationale Zahl und der Kehrwert  $\frac{1}{3}$  $\frac{1}{a}$ eine rationale Zahl. Dann müsste  $\frac{1}{a} = \frac{m}{n}$  mit m∈ℝ und n∈ℝ gelten. Dann wäre a =  $\frac{n}{m}$  eine rationale Zahl. Das ist aber falsch. Daher ist die Annahme falsch und  $\frac{1}{3}$  $\frac{1}{a}$  muss irrational sein. Für a < 0 geht der Beweis analog.

## **Im Blickpunkt: Wie viele rationale und irrationale Zahlen gibt es?**

- **35 1. a)** Nein, für eine rationale Zahl kann man keine nächst größere rationale Zahl angeben, denn zwischen zwei beliebigen rationalen Zahlen a und b liegt angeben, denn zwischen zwei<br>immer die rationale Zahl  $\frac{a+b}{2}$  $\frac{a+b}{2}$ .
	- **b)** (1) Da sich jede rationale Zahl als gekürzten Bruch  $\frac{m}{n}$  mit m, n∈ℤ darstellen lässt, findet sich diese Zahl in Spalte 2m – 1 bzw. 2m und Zeile n im Zahlenschema.
- **36 (2)** Da man zwischen zwei aufeinanderfolgenden natürlichen Zahlen unendlich viele rationale Zahlen finden kann, liegt die Vermutung nahe, dass es mehr rationale als natürliche Zahlen gibt. Die Vermutung ist aber nicht richtig, da man mit dem Cantor'schen Diagonalverfahren beide Zahlmengen umkehrbar eindeutig einander zuordnen kann.
	- **2. a) (1)** So klein die Intervalle auch werden, sie decken trotzdem die dazugehörende rationale Zahl ab. Da für jede rationale Zahl ein Intervall eingetragen wird, werden folglich alle rationalen Zahlen abgedeckt. Die Intervalle überschneiden sich teilweise. Z.B. das Intervall um 0 von –  $\frac{1}{2}$  bis +  $\frac{1}{2}$  $\frac{1}{2}$  beinhaltet  $\frac{1}{3}$  $\frac{1}{3}$  und überschneidet sich folglich mit dem Intervall, welches  $\frac{1}{3}$  $\frac{1}{3}$ abdeckt.
		- **(2)** Die Länge aller Intervalle zusammen ergibt sich aus der Konstruktionsvorschrift L =1,\_\_ 1 dm. Dass alle rationalen Zahlen erfasst werden, folgt aus Aufgabe 2a) (1).
		- **b**) 0,1 dm
		- **c)** Die rationalen Zahlen nehmen im Vergleich zu den irrationalen Zahlen nur einen sehr kleinen Anteil ein.

#### **1.8 Wurzelgleichungen**

# **37 Einstieg:**

Wir stellen die Gleichung auf und lösen sie durch Quadrieren auf beiden Seiten:<br>————

$$
\sqrt{x^2 + 12} = 2x
$$
 |Quadrieren  

$$
(\sqrt{x^2 + 12})^2 = (2x)^2
$$

$$
x^2 + 12 = 4x^2
$$
 | $-x^2$ 
$$
12 = 3x^2
$$
 | $3$  $4 = x^2$  | $\sqrt{x}$  $x = 2$  oder  $x = -2$ 

**37 Einstieg:** Fortsetzung<br>**Probe mit 2** √  $\overline{\phantom{a}}$ 

*Probe mit 2 Probe mit − 2*  $2^2 + 12 = 2 \cdot 2$  $\overline{\phantom{a}}$  $\overline{(-2)^2+12}^2$  = 2 · (-2)  $\sqrt{16}$  $\frac{?}{16}$  =  $\frac{?}{4}$  $= 4$  √  $\overline{\phantom{a}}$  $\frac{?}{16} = -4$ 4 = 4 wahr 4 = −4 falsch − 2 ist keine Lösung der Gleichung, also L = {2}.

**38** 1. a) 
$$
L = \{24\}
$$
 c)  $L = \{-3;3\}$  e)  $L = \{1\}$  g)  $L = \{4\}$   
b)  $L = \{400\}$  d)  $L = \{2\}$  f)  $L = \{29\}$  h)  $L = \{-4;4\}$ 

**2. a)** L = { } **b)** L = { } **c)** L = { $x \in \mathbb{R} | x \ge 0$ } **d**) L = { $a \in \mathbb{R} | a \ge 0$ }

3. Jan: Fehler in der 1. Umformung: 
$$
\sqrt{4z-4} \neq \sqrt{4z} - \sqrt{4}
$$
  
\n $\sqrt{4z-4} + 4 = 0$  | - 4  
\n $\sqrt{4z-4} = -4$ 

√ 4 z − 4 kann nicht negativ sein, also L = { }

Nora: Fehler in der 1. Umformung. Wenn man die Gleichung nicht umformt und die linke Seite quadriert, erhält man: \_\_\_\_\_\_ \_\_\_\_\_\_

$$
(\sqrt{4z-4})^2 + 2 \cdot 4 \cdot \sqrt{4z-4} + 4^2 = 0
$$
  
4z-4+8\sqrt{4z-4} + 16 = 0  
4z+8\sqrt{4z-4} + 12 = 0

Man erhält also wieder eine Wurzelgleichung. Man muss als erste Umformung auf beiden Seiten der Gleichung 4 subtrahieren, um die Wurzel auf der linken Seite zu isolieren.

Vor dem Quadrieren muss die 4 auf die andere Seite des Gleichheitszeichens gebracht werden.

Marc: Fehler in der 1. Umformung. Marc hat die linke Seite falsch quadriert. Richtig ist:  $\overline{\phantom{a}}$  $\overline{\phantom{a}}$ 

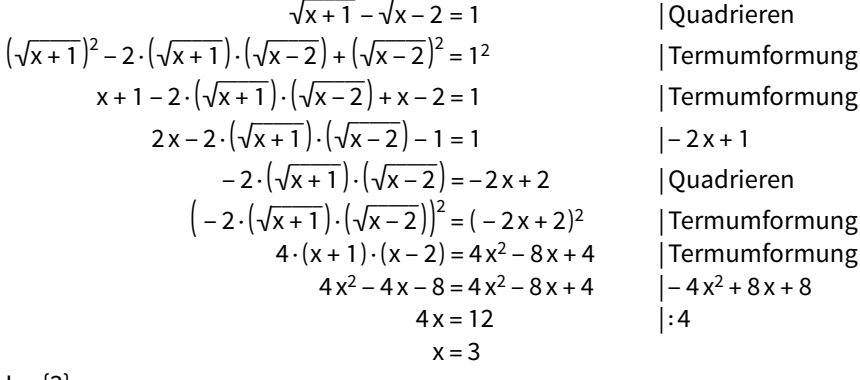

 $L = \{3\}$ 

**38 4. a)** <sup>√</sup>

**4.** a) 
$$
\sqrt{x^2 + 2} = x + 2;
$$
  $L = -\frac{1}{2}$    
c)  $\sqrt{x + 17} = \sqrt{x} + 1;$   $L = \{64\}$   
b)  $\sqrt{x^2 - 27} = \frac{1}{2}x;$   $L = \{6\}$ 

#### **1.9 Aufgaben zur Vertiefung**

**39 1. a)** Die polnische Regierung möchte die Stimmgewichte innerhalb der europäischen Union so verteilen, dass die Gewichtung direkt proportional zur Quadratwurzel aus der Einwohnerzahl jedes Landes ist. Würden unterschiedlich große Länder eine gleiche Gewichtung erfahren, so wäre dies ungerecht. Ebenso könne es gemäß der polnischen Regierung auch zu einem Extremfall kommen, wenn die Stimmengewichtung direkt proportional zur Einwohnerzahl geregelt sei, da dann ein einziges Land entscheide. Aufgrund dieser beiden "ungerechten" Fälle plädiert die polnische Regierung für die oben beschriebene Stimmengewichtung.

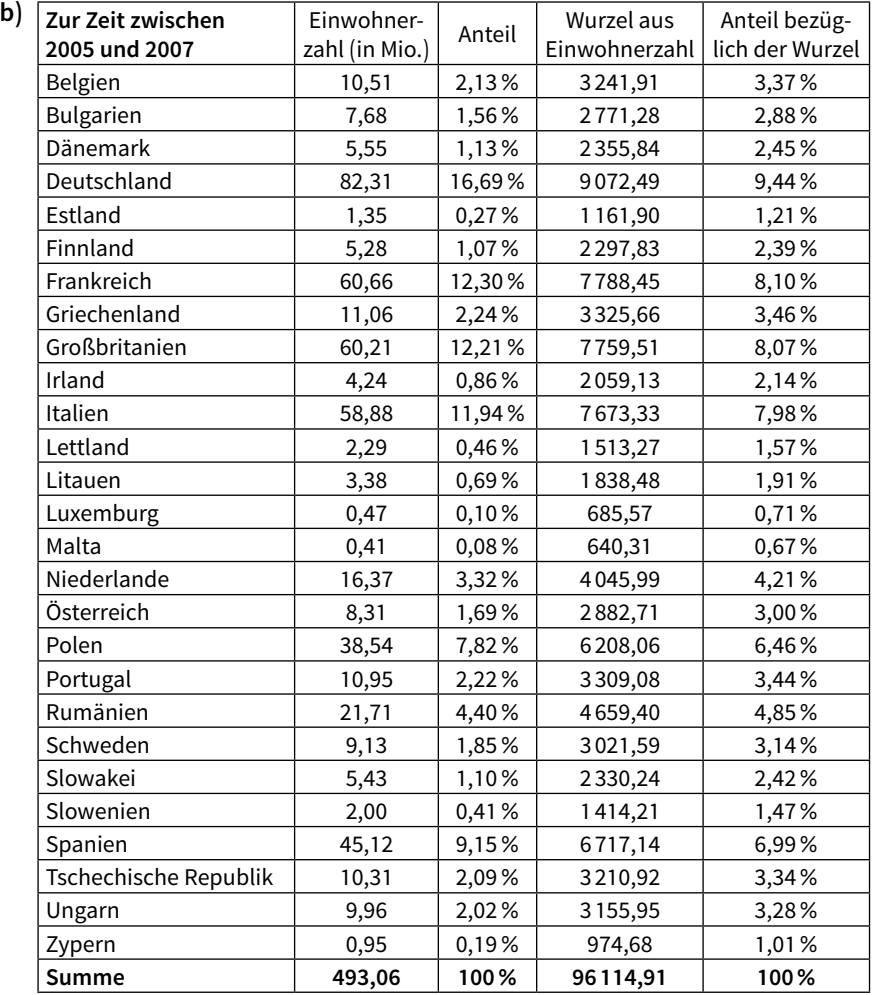

**39 1. c)** Die Werte liegen zumeist etwa zwischen den beiden berechneten Werten. Es gibt insgesamt 751 Sitze, von denen auf Deutschland beispielsweise 96 fallen (also 96 von 751 = 12,78 %).

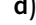

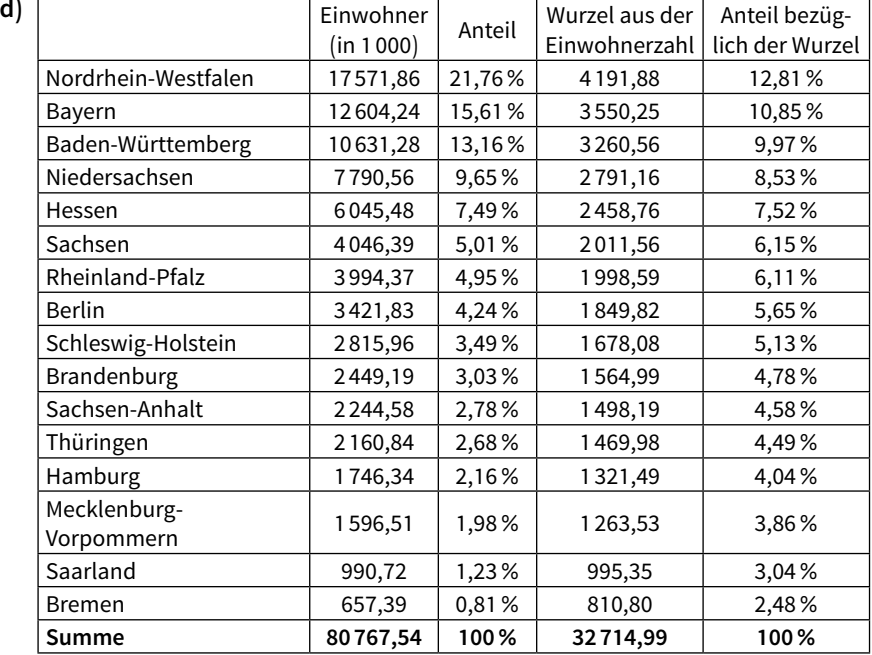

Es gibt nur insgesamt 69 Sitze, die je nach Größe verteilt werden. "Das abgestufte Stimmengewicht ist ein Kompromiss zwischen der "föderativen" Forderung nach Gleichbehandlung der Länder und dem demokratischen Ideal einer exakten Repräsentation der jeweiligen Einwohnerzahlen." urte Stimr<br>
of Forderu<br>
chen Ideal<br>  $\frac{\sqrt{101} + \sqrt{99}}{2}$ <br>  $\sqrt{\sqrt{101} + \sqrt{99}}$ 

Thus, Das abgestutte Stimmengewcrit ist ein kompromiss zwischen 14.50, föderativen" Forderung nach Gleichbehandlung der Länder und demokratischen Ideal einer exakten Repräsentation der jeweilig nerzahlen.

\n2. a) 
$$
\frac{1}{\sqrt{101} - \sqrt{99}} = \frac{\sqrt{101} + \sqrt{99}}{2}
$$
 (da der Term größer 0) 
$$
= \sqrt{\frac{\sqrt{101} + \sqrt{99}}{2} \cdot \left(\frac{\sqrt{101} + \sqrt{99}}{2}\right)}
$$

$$
= \sqrt{\frac{101 + 2\sqrt{99}\sqrt{101} + 99}{4}}
$$

$$
= \sqrt{\frac{101 + 2 \cdot 100 + 99}{4}}
$$
 
$$
= \sqrt{100} = 10
$$
\nb) (1) 8

\n(2) 6

\n(3) 5

\n(4) 4

\n(5) 3

$$
\sqrt{4} = \sqrt{100} = 10
$$
  
\nb) (1) 8 (2) 6 (3) 5 (4) 4  
\n3. (1)  $\frac{20 - \sqrt{96}}{\sqrt{8}} = \frac{\sqrt{400} - \sqrt{96}}{\sqrt{8}} = \sqrt{50} - \sqrt{12}$   
\n(2)  $\frac{100}{4 + \sqrt{7}} = \frac{100(4x - \sqrt{7})}{16 - 7} = \frac{400 - 100\sqrt{7}}{9} = 44\frac{4}{9} - 11\frac{1}{9} \cdot \sqrt{7}$ 

**39 4. a**)  $a > 1$  (und damit  $\sqrt{a} - 1 > 0$  und  $(a - 1) > 0$ )<br> $\frac{1}{\sqrt{a} - 1} - \frac{\sqrt{a}}{a - 1} = \frac{\sqrt{a} + 1}{a - 1} - \frac{\sqrt{a}}{a - 1}$  $\frac{1}{\sqrt{a}-1}-\frac{\sqrt{a}}{a-1}$  $\frac{\sqrt{a}}{a-1} = \frac{\sqrt{a}}{a}$ mit  $\frac{\sqrt{a}+1}{a-1}$  $\sqrt{\frac{a}{a}} + 1 = \frac{\sqrt{a}}{a}$  $-1 >$ <br> $\frac{\sqrt{a}}{a-1}$  $=\frac{\sqrt{a}+1-\sqrt{a}}{a-1}$ mit  $\sqrt{a} - 1$ <br>  $\frac{\sqrt{a} + 1}{a - 1} - \frac{\sqrt{a}}{a - 1}$ <br>  $\frac{1}{a - 1}$ a – 1  $=\frac{\sqrt{a}+}{a}$  $=\frac{1}{a-1}$ **b**)  $\frac{1}{\sqrt{a}+1} - \frac{\sqrt{a}}{a-1}$  $=\frac{1}{a-1}$   $\frac{\sqrt{a}}{a-1} = \frac{\sqrt{a}}{a}$  $\frac{1}{a-1}$   $\frac{\sqrt{a}-1}{a-1}$  $\sqrt{\frac{a}{a}} - 1 - \frac{\sqrt{a}}{a - 1}$  $\frac{\sqrt{a}}{a-1} = \frac{-1}{a-1} = \frac{1}{1-a}$ 

#### **Auf den Punkt gebracht: Rechnen mit Näherungswerten**

- **40 1. a)** a und b liegen auf der Zahlengeraden auf jeden Fall in den angegebenen Intervallen.
	- **b)** Die Summe a + b ist auf jeden Fall größer als die Summe der linken Intervallgrenzen 0,408 + 0,2931 = 0,7011 und kleiner als die Summe der rechten Intervallgrenzen  $0,409 + 0,2932 = 0,7022$ . Es ergibt sich  $a + b = 0,70...$ Zwei Dezimalstellen sind gesichert.
	- **c)** Dem Produkt a×b entspricht der Flächeninhalt des entsprechenden Rechtecks. Dieser Flächeninhalt ist in jedem Fall größer [kleiner] als der Flächeninhalt, wenn man als Seitenlänge die untere [obere] Intervallgrenze nimmt. Das Produkt a×b liegt demnach zwischen 0,1195848 und 0,1199188. Es ergibt sich:  $a \cdot b = 0,119...$  Drei Dezimalstellen sind gesichert.
	- **d)** Für die Differenz a b gilt dasselbe wie für die Summe in Teilaufgabe b). Linke Intervallgrenze: 0,408 – 0,2931 = 0,1149, rechte Intervallgrenze:  $0,409 - 0,2932 = 0,1158$  d.h.  $0,1149 \le a - b \le 0,1158$ ,  $a - b = 0,11...$ Zwei Dezimalstellen sind gesichert.
	- **e)** Der kleinste Quotient ergibt sich falls a so klein wie möglich und b so groß wie möglich ist. Die linke Intervallgrenze für a bzw. b ist deshalb 0,409 bzw. 0,2931. Analog gilt für die rechte Intervallgrenze 0,409 bzw. 0,2931. Zwei Dezimalstellen sind gesichert: a bzw. b = 1,39…
	- **2.** 32,65 cm < a < 32,74 cm; 18,85 cm < b < 18,94 cm
		- **(1) a)** 103 cm < 2×(a + b) < 103,36 cm
			- **b**) 615,4525 cm<sup>2</sup> < a · b < 620,0956 m<sup>2</sup>
			- **c)** 1,72386483633 < a÷b < 1,73687002653
		- **(2)** 29,65 cm < a < 29,74 cm; 20,95 cm < b < 21,04 cm
			- **a)** 101,2 cm < 2×(a + b) < 101,56 cm
			- **b**) 621,1675 cm<sup>2</sup> < a · b < 625,7296 cm<sup>2</sup>
			- **c)** 1,40922053232 < a÷b < 1,41957040573

- **40 3.** Angabe der Werte für die jeweiligen Kantenlängen 46,5 cm < a < 47,4 cm; 29,5 cm < b < 30,4 cm, 18,5 cm < c < 19,4 cm
	- **a)** Für das Volumen gilt:  $V = a \cdot b \cdot c$ 46,5 cm×29,5 cm×18,5 cm < V < 47,4 cm×30,4 cm×19,4 cm 25 377,375 cm<sup>3</sup> < V < 27 954,624 cm<sup>3</sup> 25,377375dm3 < V < 27,954624dm3
	- **b**) Für den Oberflächeninhalt gilt:  $A_0 = 2ab + 2ac + 2bc$ 5 555,5 cm<sup>2</sup> < A<sub>0</sub> < 5 900,56 cm<sup>2</sup> 55,555 dm<sup>2</sup> < A<sub>0</sub> < 59,0056 dm<sup>2</sup>
	- **c**) Für die Kantenlänge k gilt  $k = 4a + 4b + 4c$ 378 cm < k < 388,8 cm 37,8dm < k < 38,88dm